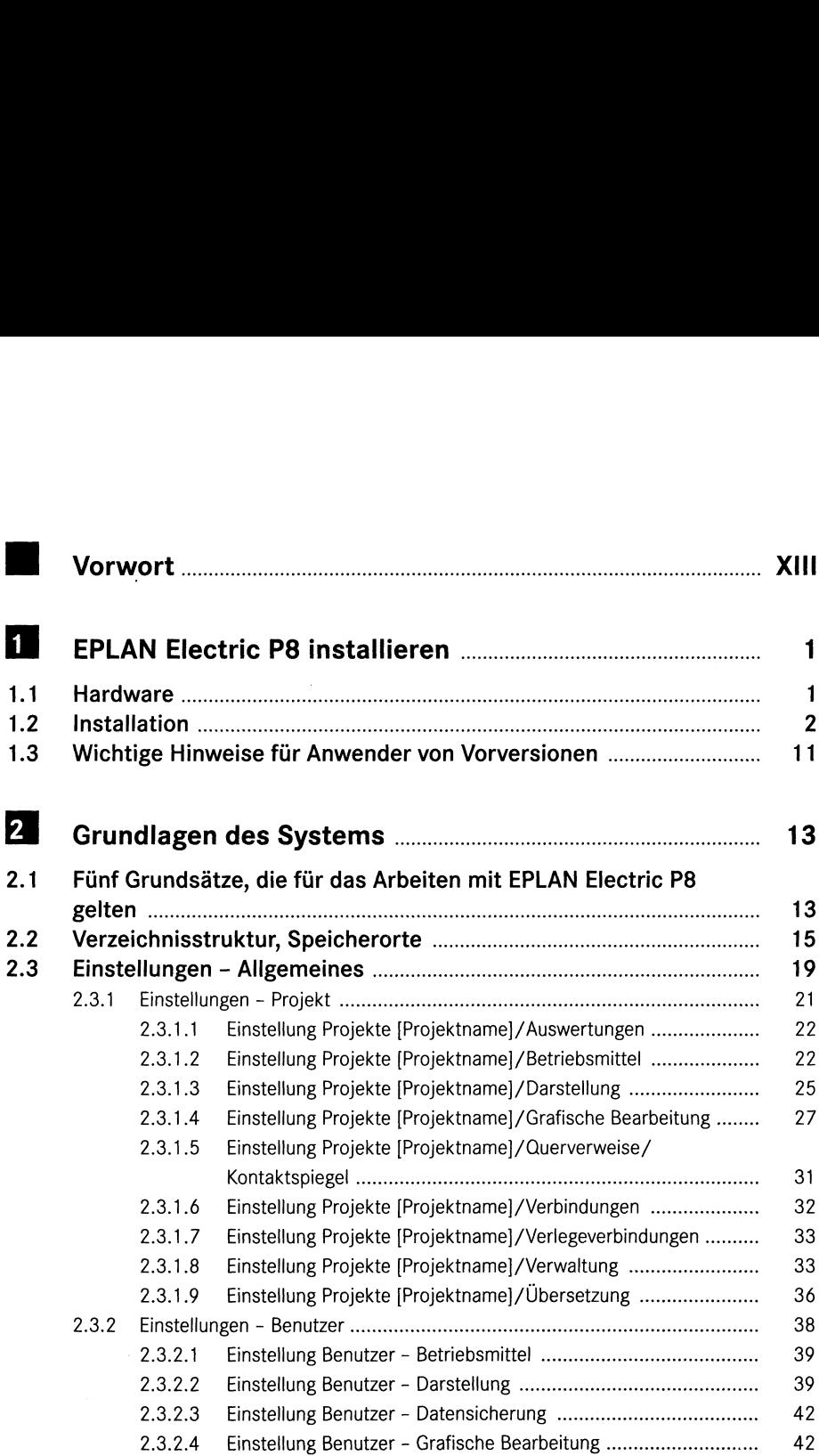

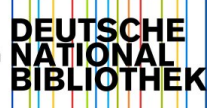

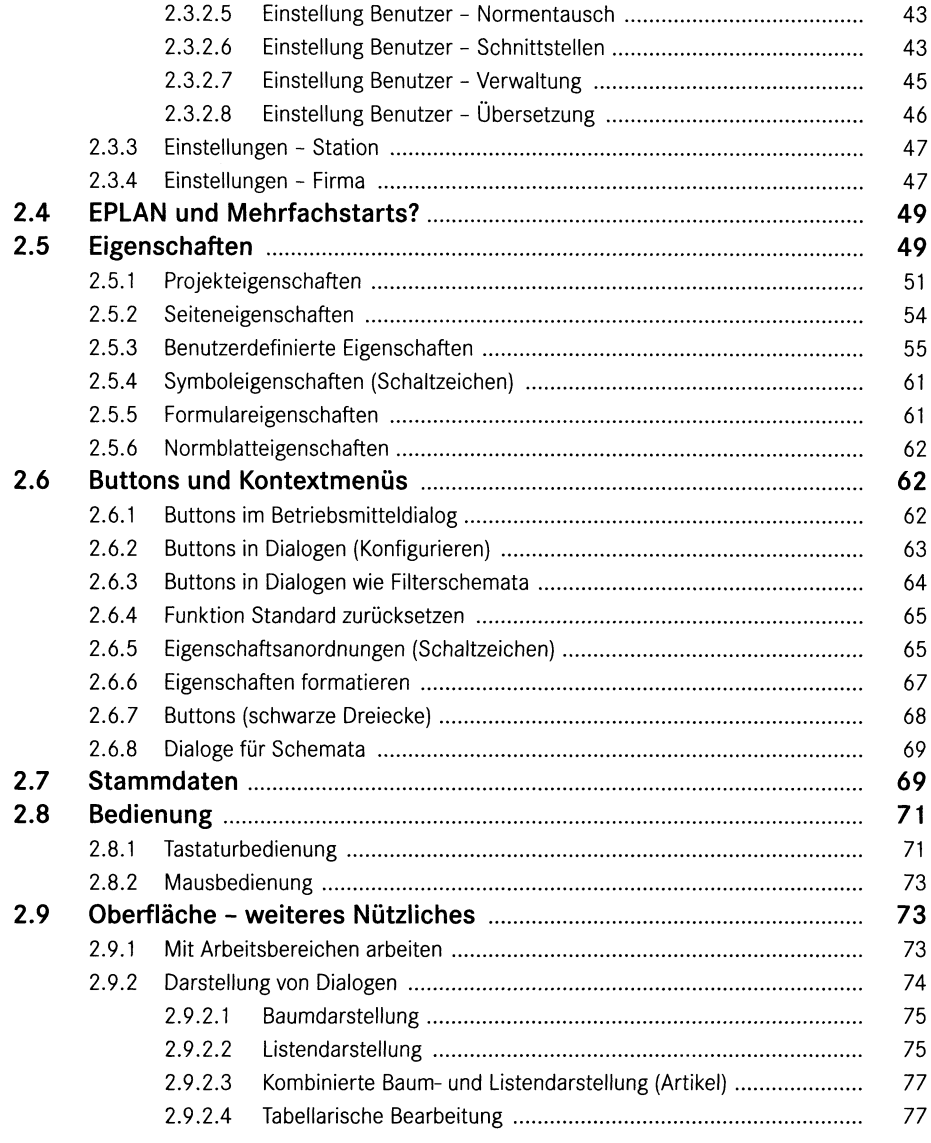

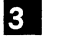

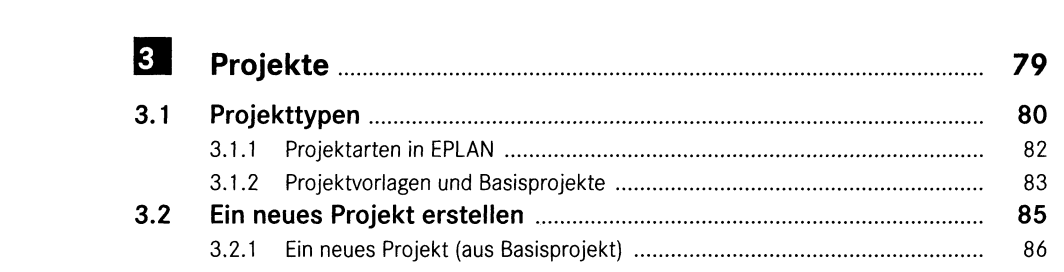

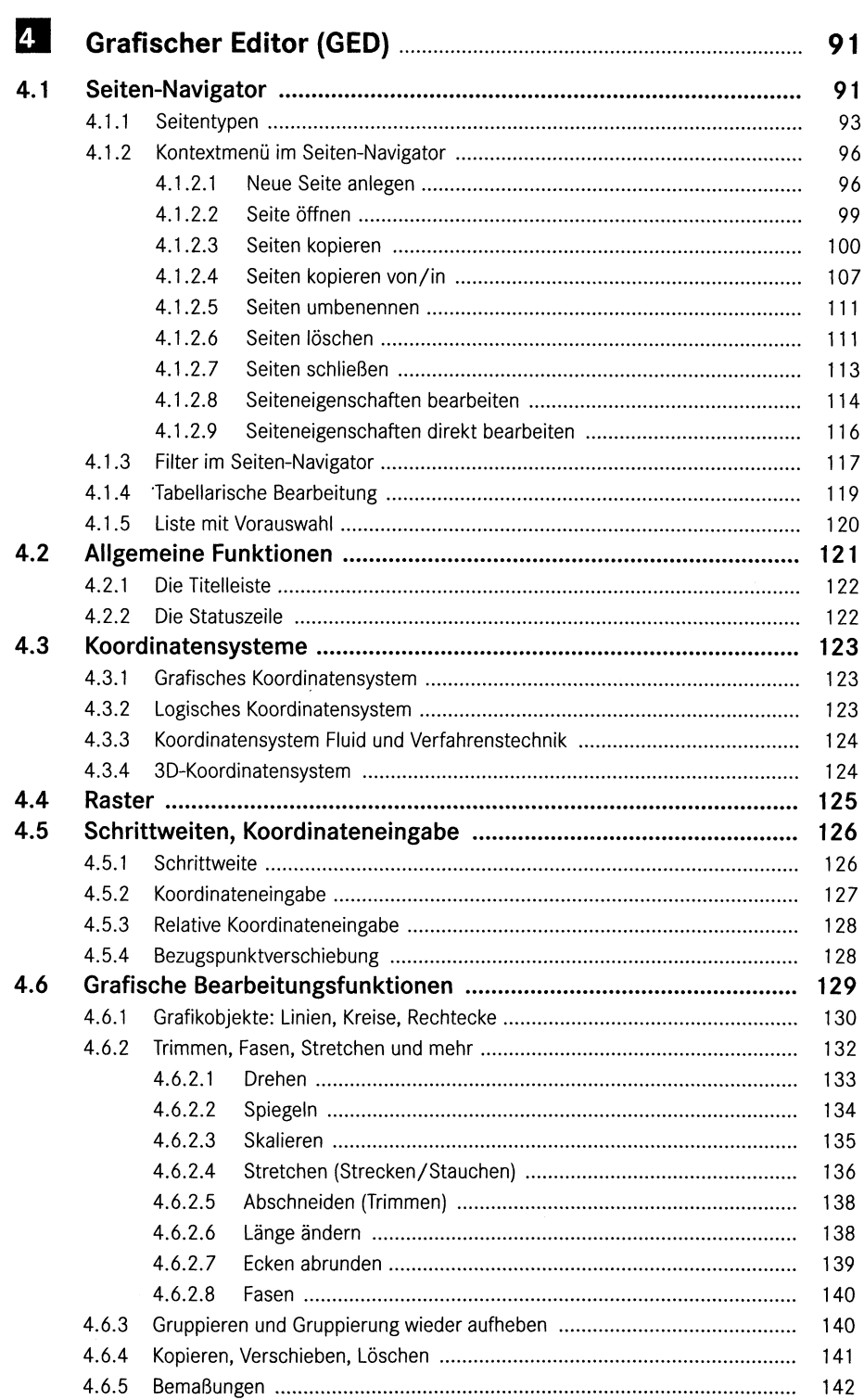

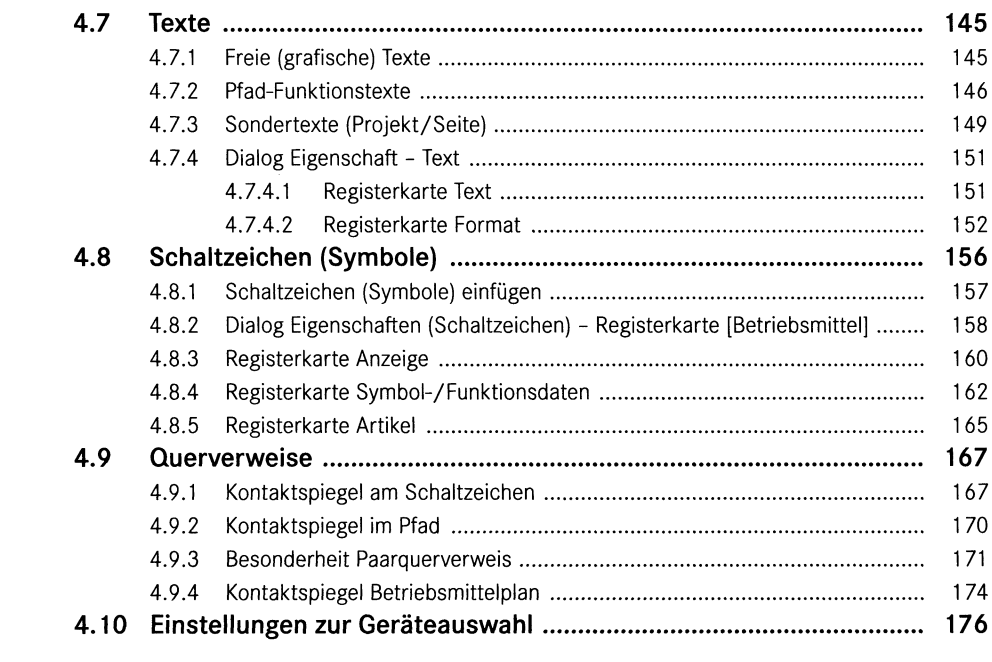

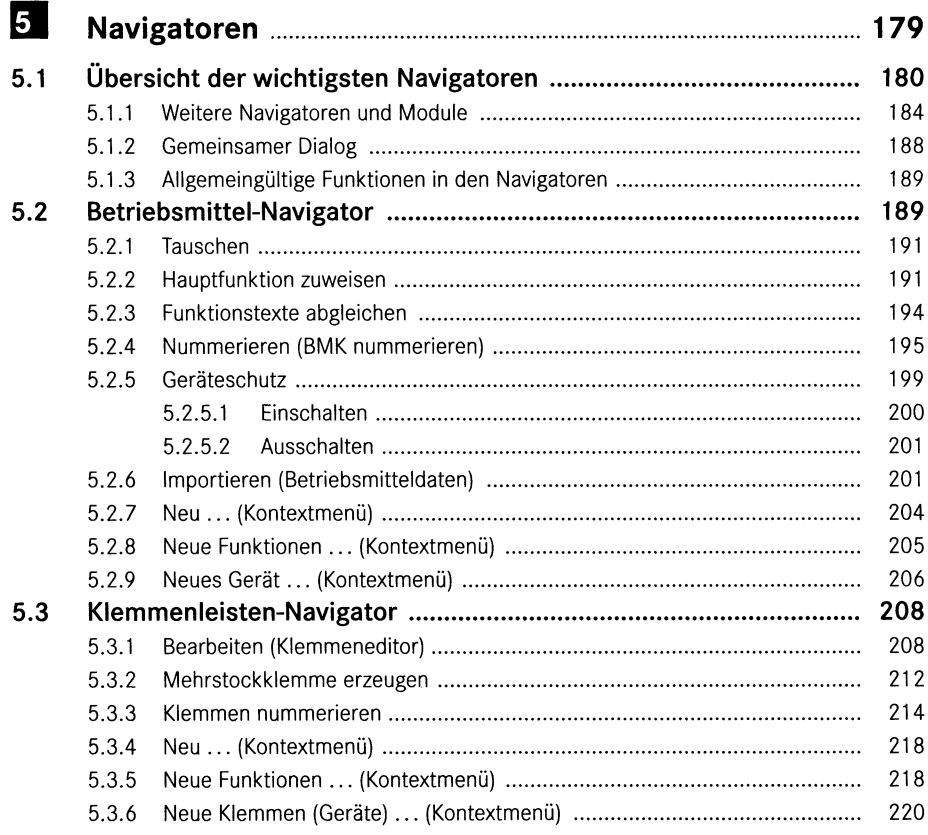

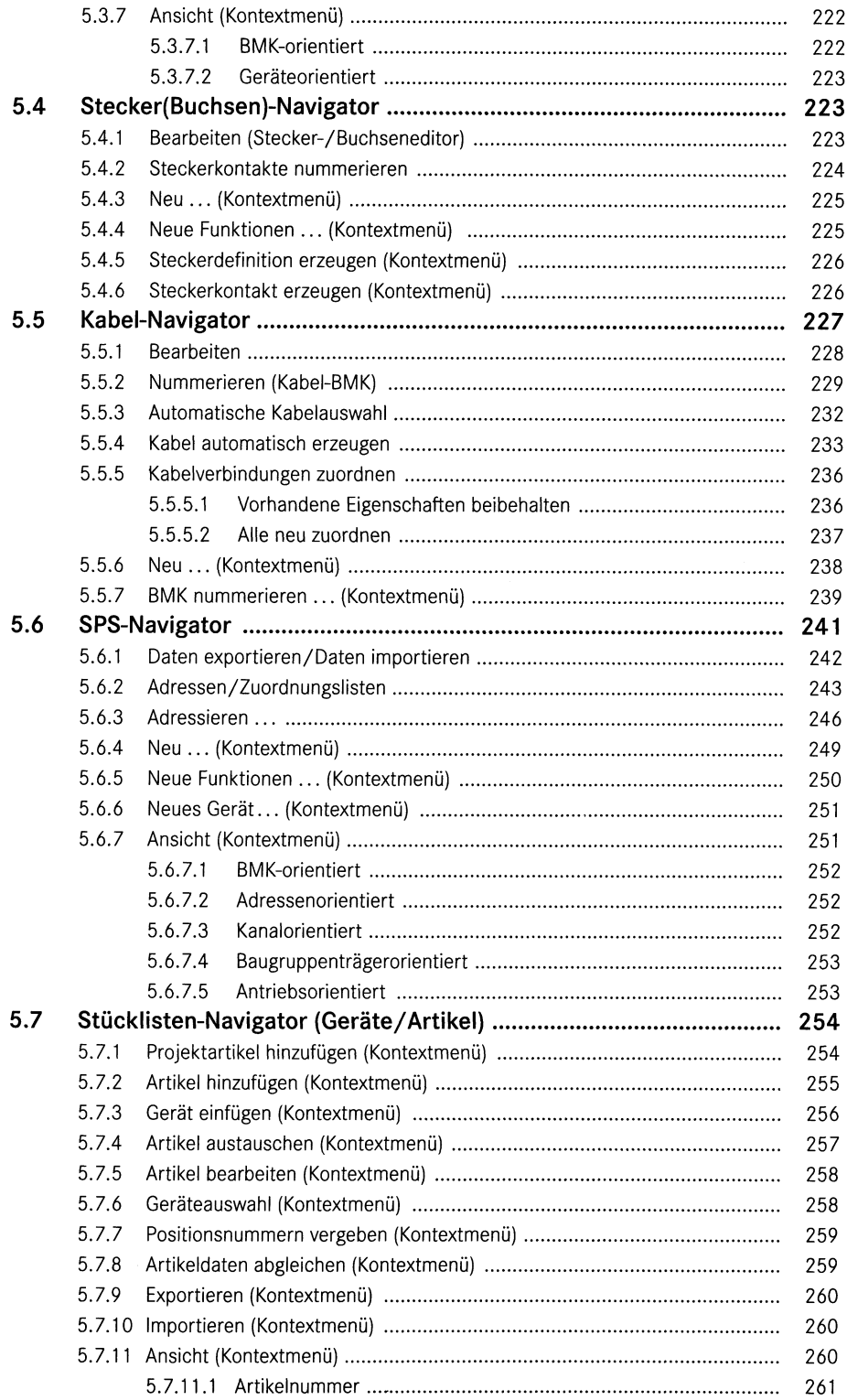

![](_page_5_Picture_2.jpeg)

![](_page_5_Picture_3.jpeg)

![](_page_6_Picture_539.jpeg)

 $\mathcal{L}(\mathcal{A})$  and  $\mathcal{L}(\mathcal{A})$ 

![](_page_7_Picture_542.jpeg)

![](_page_8_Picture_529.jpeg)

![](_page_9_Picture_2.jpeg)

![](_page_9_Picture_3.jpeg)

![](_page_10_Picture_480.jpeg)

![](_page_11_Picture_14.jpeg)

## 18 FAQs

٠

![](_page_11_Picture_15.jpeg)

![](_page_11_Picture_16.jpeg)